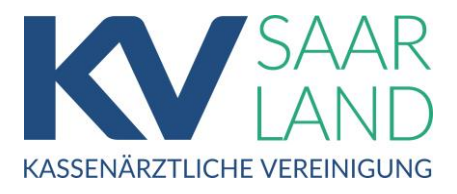

# **Ersatzverfahren BMV-Ä Anlage 4a, Anhang 1 Punkt 2.4 und 2.5**

Für die Abrechnung ambulanter Leistungen ist als Nachweis über die Versicherung des Patienten grundsätzlich das Einlesen der gültigen elektronischen Gesundheitskarte (eGK) erforderlich.

In einigen Situationen ist es jedoch nicht möglich eine elektronische Gesundheitskarte einzulesen. Im Folgenden haben wir die derzeit geltenden Bestimmungen des Bundesmantelvertrages (BMV-Ä) bei der Anwendung des sog. "Ersatzverfahrens" zusammengefasst.

# **Patient hat die Karte vergessen / eGK liegt der Praxis nicht vor Ersatzverfahren ist NICHT möglich**

Folgende Vorgehensweise:

- Der Patient muss die Karte nachreichen
- Nach Ablauf von 10 Tagen können bei Fehlen der Karte die Leistungen privat liquidiert werden.

Allerdings müssen die Beträge wieder zurückerstattet werden, wenn bis Ende des Quartals die Karte noch nachgereicht wird.

# **Anwendung des Ersatzverfahrens:**

#### **Notfallbehandlung**

Sollte bei einer Notfallbehandlung, die über Muster 19 – Notfall/-Vertretung (Scheinart 41 u. Scheinart 43 für Krankenhäuser/ermächtigte Ärzte) abgerechnet werden, bei der keine eGK vorgelegt wird oder eine ungültige eGK vorgelegt wird, ist das Ersatzverfahren anzuwenden.

Ebenfalls Anwendung findet das Ersatzverfahren bei der

**Änderung eines Versichertenstatus Kassenwechsel, defekter Karte, defektem Kartenterminal oder Drucker und bei Hausbesuchen.**

#### **1. Zu erhebende Daten im Ersatzverfahren:**

Nach Anhang 1 Punkt 2.5 der Anlage 4a BMV-Ä sind im Ersatzverfahren – aufgrund von Unterlagen in der Patientendatei oder von Angaben des Versicherten – folgende Daten zu erheben.

- die Bezeichnung der Krankenkasse
- der Name und Vorname und das Geburtsdatum des Versicherten
- die Versichertenart
- die Postleitzahl des Wohnortes und
- nach Möglichkeit auch die Krankenversichertennummer

Diese Daten sind bei der Abrechnung und der Ausstellung von Vordrucken anzugeben.

#### **2. Unterschrift des Versicherten**

Auch im Ersatzverfahren hat der Versicherte durch seine Unterschrift das Bestehen der Mitgliedschaft auf dem Abrechnungsschein (Muster 5) zu bestätigen. Dies gilt nicht für Vordruck-Muster 19, sofern es im Notfalldienst verwendet wird.

Bei Vorliegen eines Versichertennachweises der gesetzlichen Krankenversicherung, genügt dieser und muss nicht durch den Patienten bestätigt werden. Für die Vorlage des Versichertennachweises ist der Patient selbst verantwortlich.

#### **Abrechnungsschein – Muster 5**

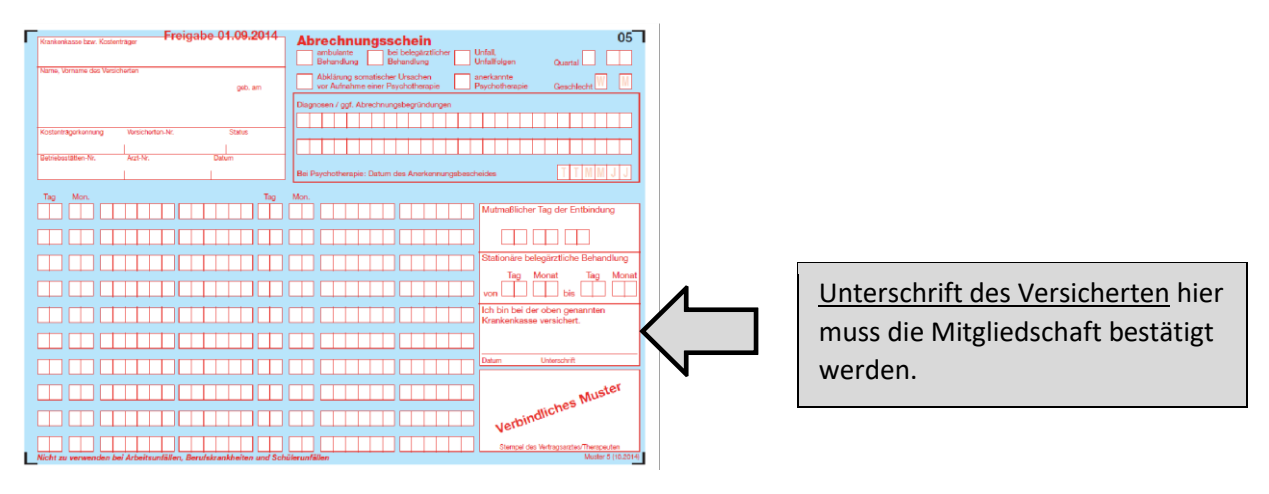

# **Bitte verwahren Sie den unterschriebenen Schein/Versichertennachweis in Ihren Unterlagen auf.**

#### **3. Abrechnungsvorgaben**

Sofern Sie keine Karte eingelesen haben, müssen Sie bei der Abrechnung von ambulanten Originalfällen (Scheinart 00) bzw. von Mit-/Weiterbehandlungsfällen (Scheinart 24) hinter der ersten abgerechneten Leistung **zwingend** einen der nachfolgend genannten Begründungstexte im Begründungsfeld (Feldkennung 5009) angeben:

- $\triangleright$  "KVK defekt" (Punkt 2.4.2)
- > "Lesegerät defekt" (Punkt 2.4.3)
- $\blacktriangleright$  "Kassenwechsel" (Punkt 2.4.1)
- $\triangleright$  "Statuswechsel" (Punkt 2.4.1)
- $\blacktriangleright$  "Hausbesuch" (Punkt 2.4.4)
- > "Versichertennachweis liegt vor" (nur bei Vorlage eines Versichertennachweises von der GKV oder nach Authentifizierung nach Anlage 4b BMV-Ä im Rahmen der Videosprechstunde)

**Fehlt die Begründung bzw. ist der Begründungstext nicht nachvollziehbar, so wird der jeweilige Fall von der Honorierung ausgeschlossen.** 

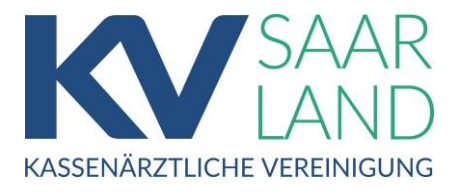

### **4. Einleseprozess der eGK nach durchgeführtem Ersatzverfahren**

Sollte im weiteren Verlauf die eGK verwendet werden können, muss diese eingelesen und damit ein Abrechnungsschein erstellt werden.

Legt der Versicherte innerhalb des Quartals, in dem er die eGK bereits vorgelegt hat, nach Status**oder** 

Kassenwechsel eine neue eGK vor, so muss ein weiterer Abrechnungsschein mit den aktuellen Patientendaten erstellt werden.

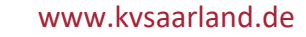